# **Git Sürüm Takip Sistemi**

# Ömer Özkan [omer@ozkan.info](mailto:omer@ozkan.info)

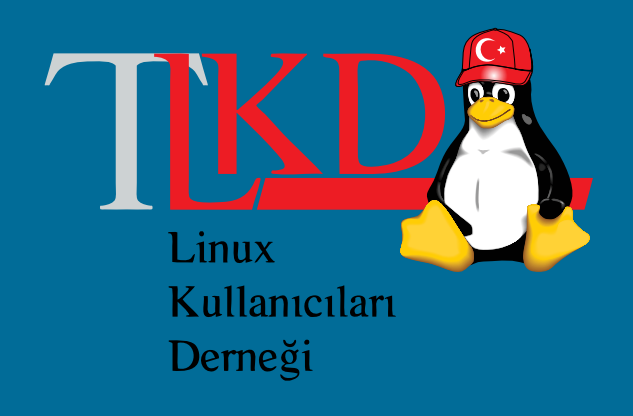

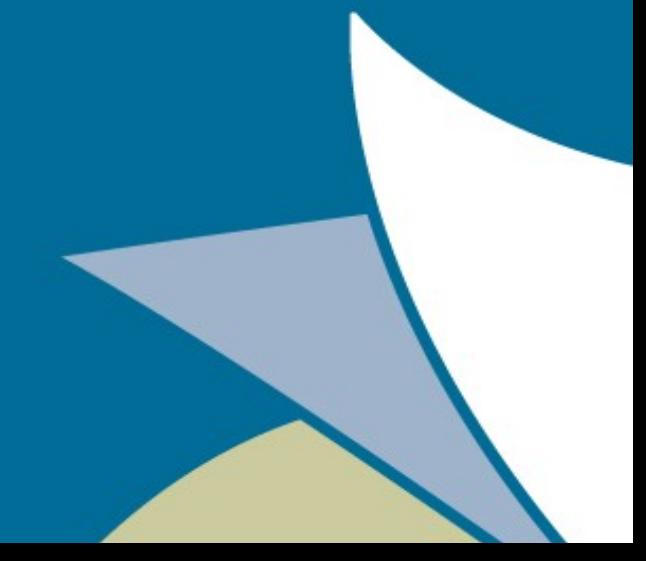

# Ulaşmak İsterseniz?

- [http://omerozkan.net](http://omerozkan.net/)
- omer@ozkan.info
- [omer.ozkan@ozguryazilim.com.tr](mailto:omer.ozkan@ozguryazilim.com.tr)
- twitter.com/omerozkan

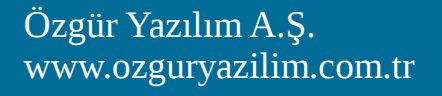

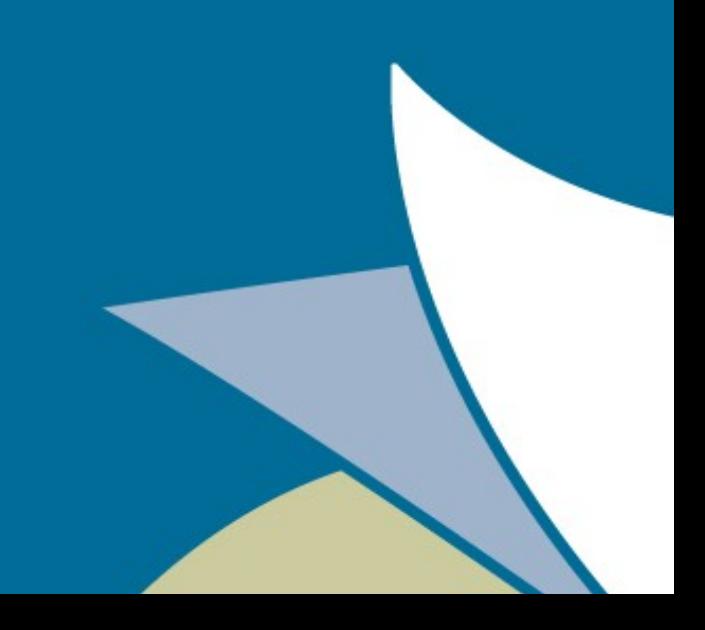

#### Sunum Planı

- Git Hakkında
- Git'in Tarihçesi
- Git'in Özellikleri
- Senkron ve Asenkron Sürüm Takip Sistemleri
- Merkezi Sürüm Takip Sistemleri
- Dağıtık Sürüm Takip Sistemleri
- Gitlab
- Demo

#### GIT Hakkında

- Git, küçük ve büyük ölçekli projelerin hızlı ve verimli olarak geliştirilmesini sağlayan ücretsiz, özgür ve dağıtık bir sürüm takip sistemidir.
- Platform bağımsız
- $\overline{\bullet}$  GPL v2.0

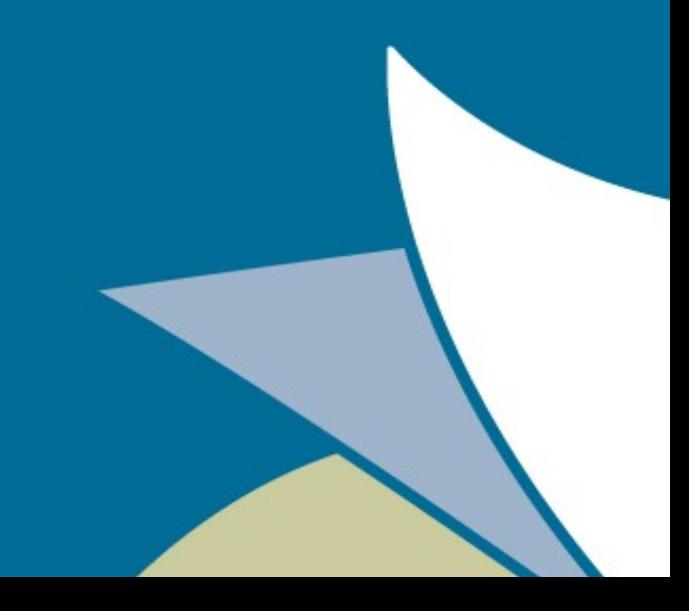

# GIT'in Tarihçesi

- Linux çekirdeği BitKeeper adlı dağıtık sürüm takip sistemi kullanılarak geliştirilmekteydi.
- BitKeeper, Linux çekirdeğini geliştiren topluluğun ücretsiz lisansını iptal etti.
- Linus Torvalds ve Linux geliştirme topluluğu bunun sonucunda GIT'i geliştirdi.

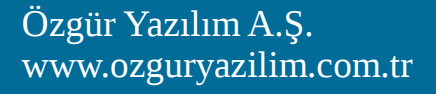

# GIT'in Özellikleri

- Hızlı
- Basit Tasarım
- Paralel Dallanma
- Dağıtık yapı
- Linux çekirdeği gibi büyük projelerde veya daha küçük projelerde etkin ve verimli kullanım

#### Sürüm Takip Sistemleri

- Senkron Sürüm Takip Sistemleri
- Asenkron Sürüm Takip Sistemleri

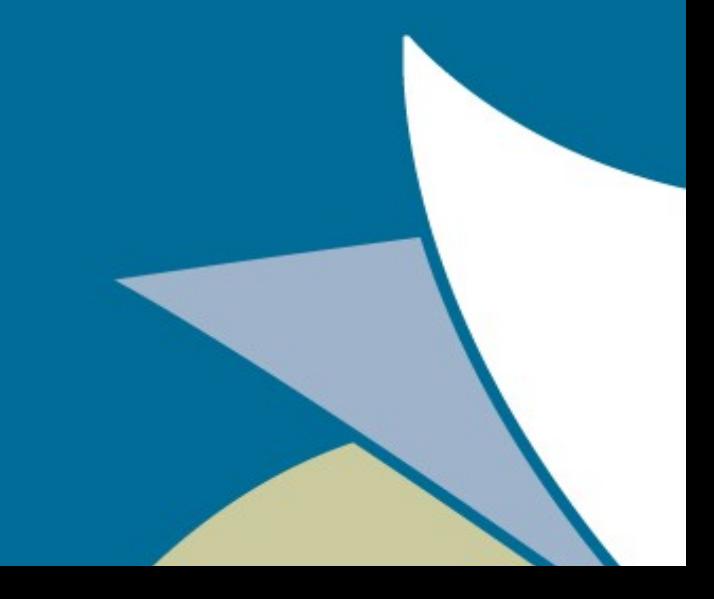

### Merkezi Sürüm Takip Sistemleri

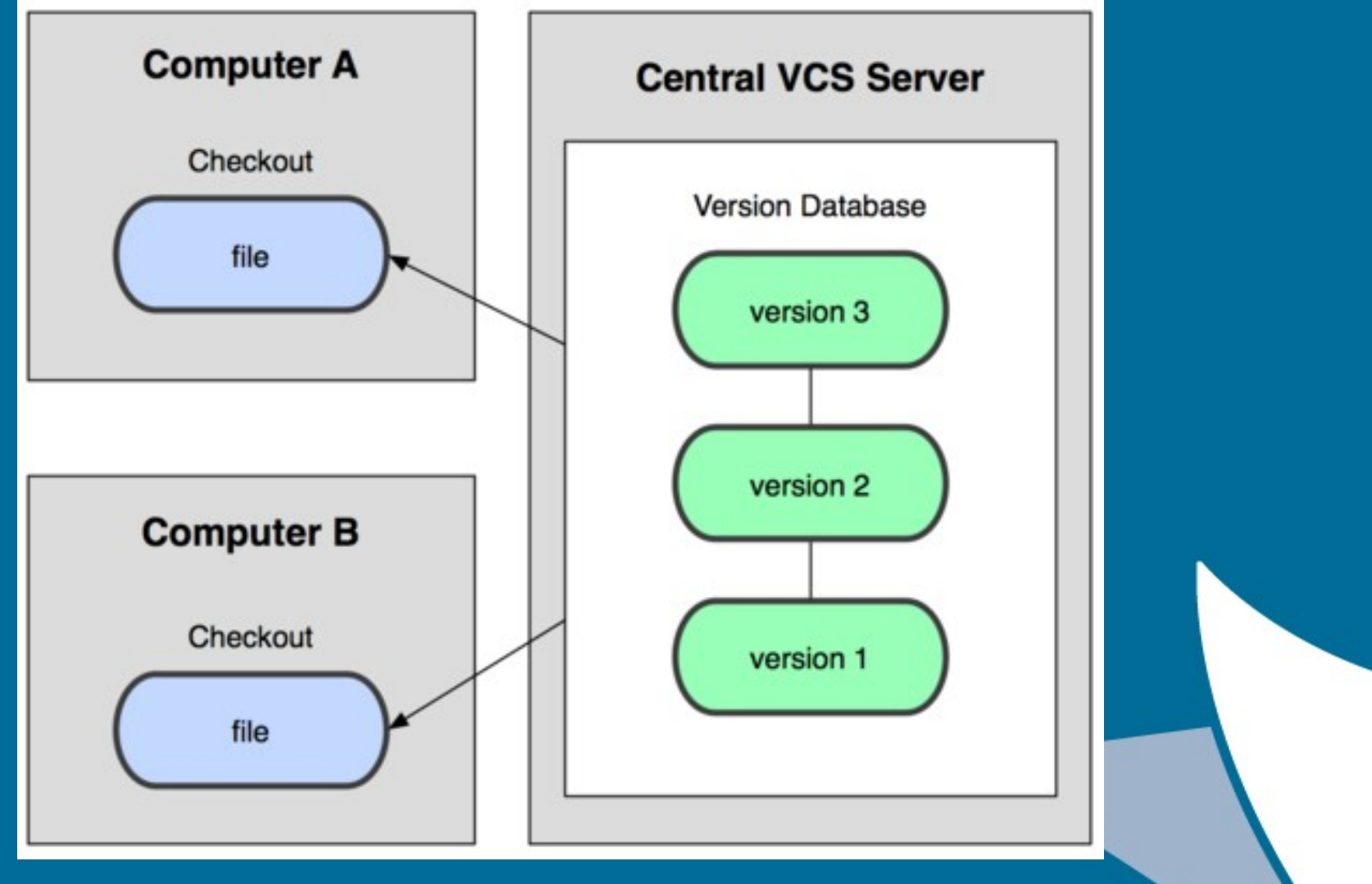

## Dağıtık Sürüm Takip Sistemleri

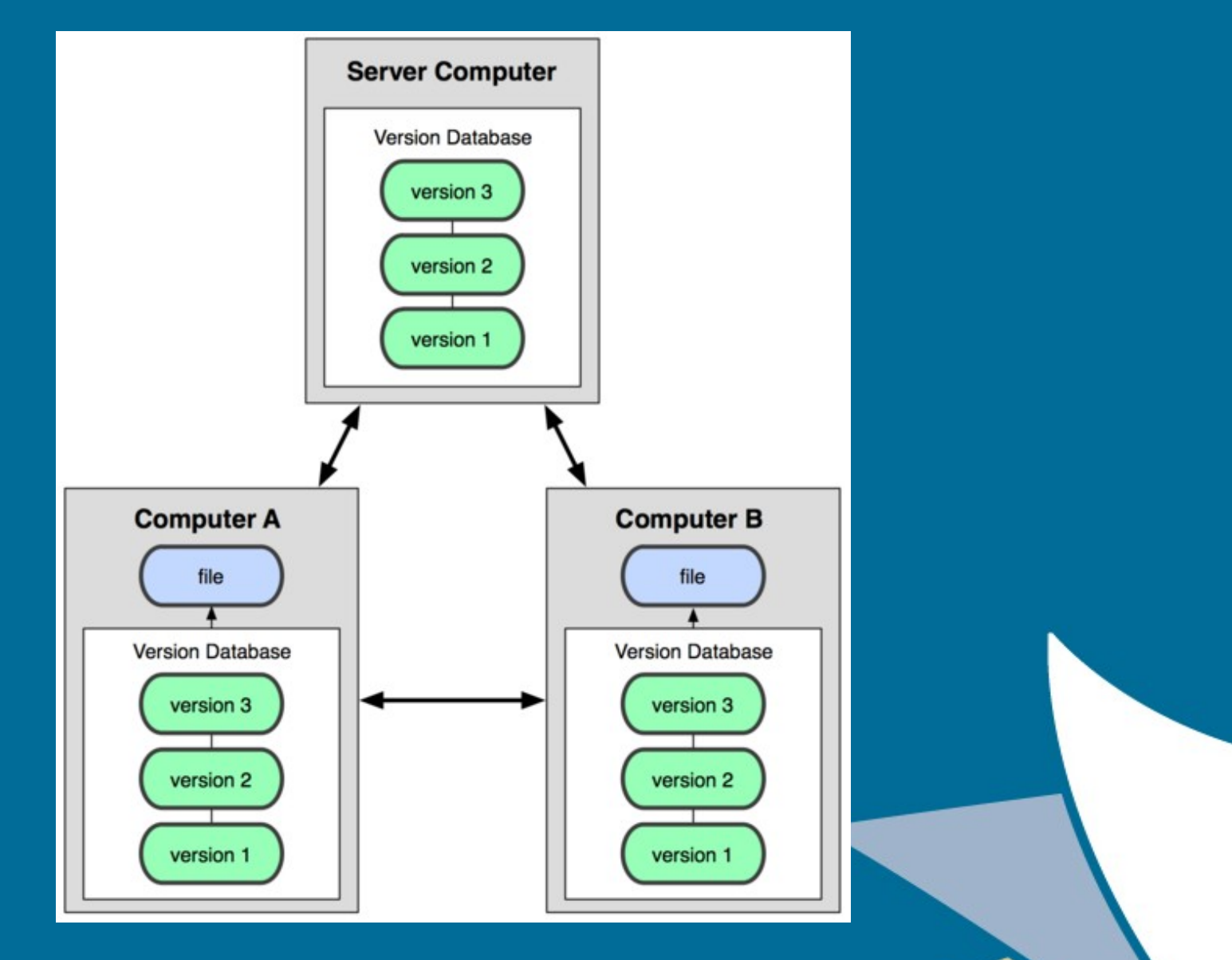

#### GIT vs SVN

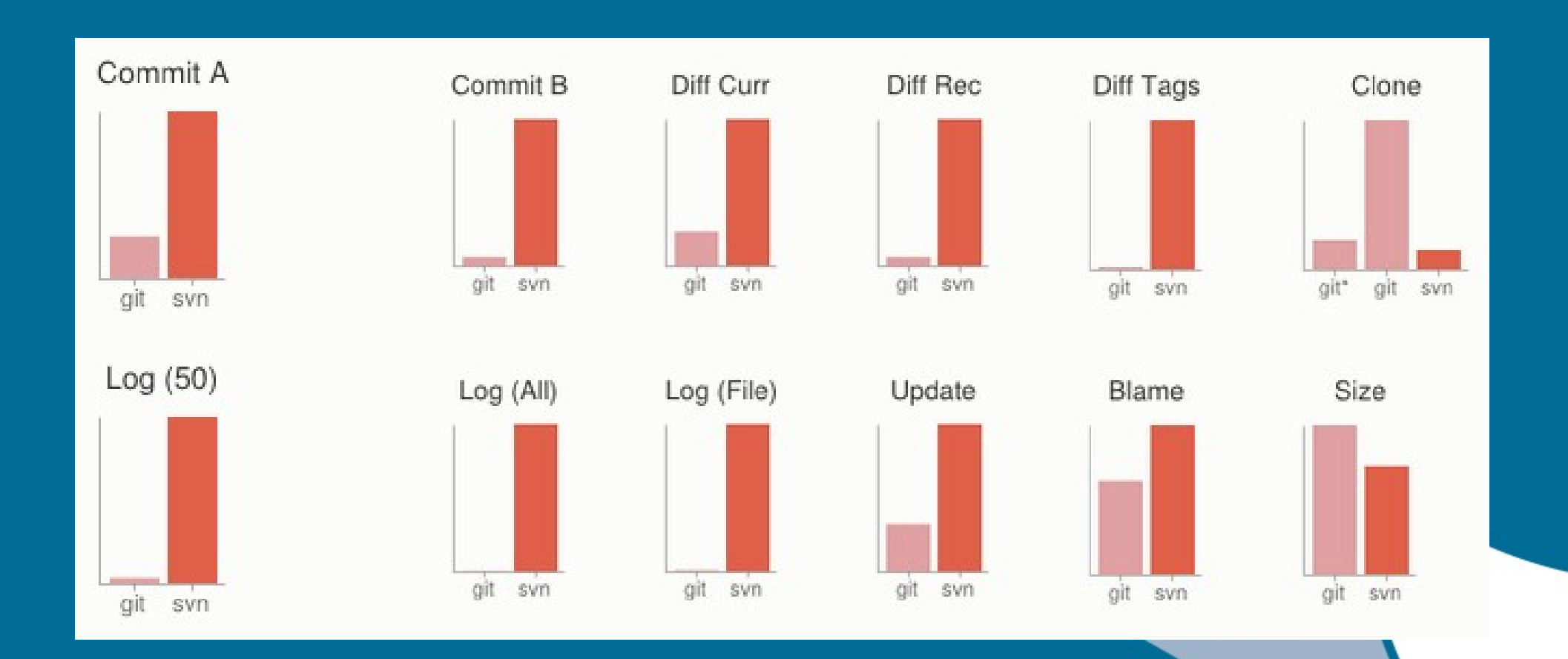

### Git ile Çalışmak

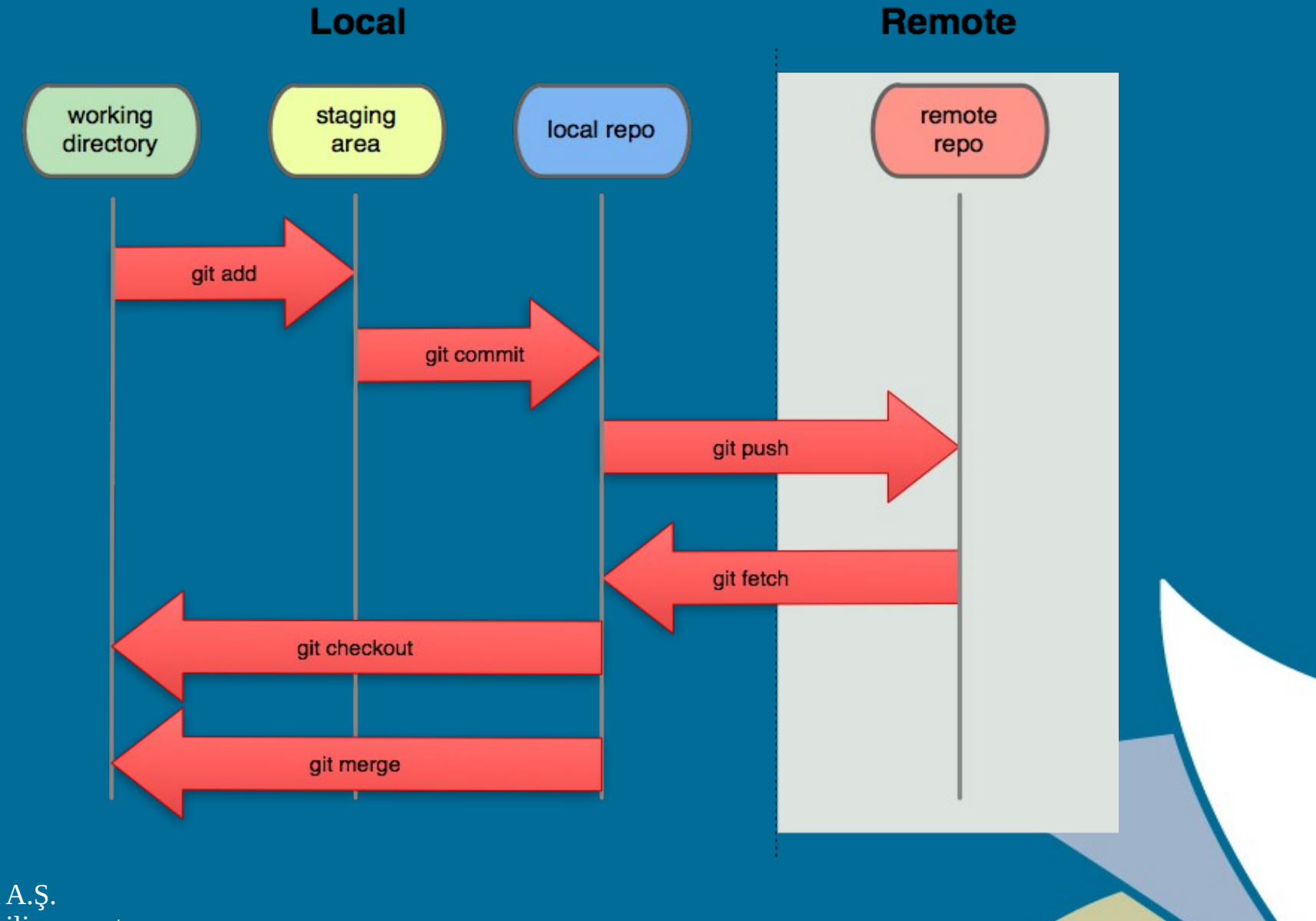

## Git Komutları

- git init
- git clone <url>
- git add / rm / mv <file>
- git commit / git commit -m "mesaj"
- git checkout <branch>
- git branch / git branch <branch adı>
- git push <remote> <branch>
- git fetch
- git pull <remote> <branch>

### Git Komutları

- git merge <branch>
- git rebase <branch>
- git reset
- git tag
- git tag -a <tag name>
- git log
- git cherry-pick <commit\_id>
- git diff <branchA> <branchB>
- git help

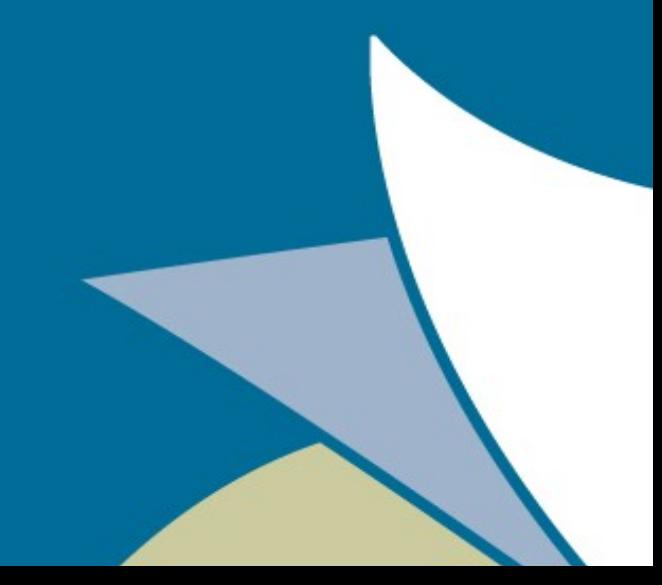

#### Git Komutları

- git stash
- git stash pop
- git reflog

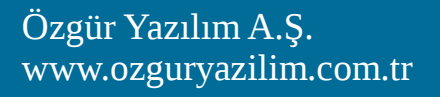

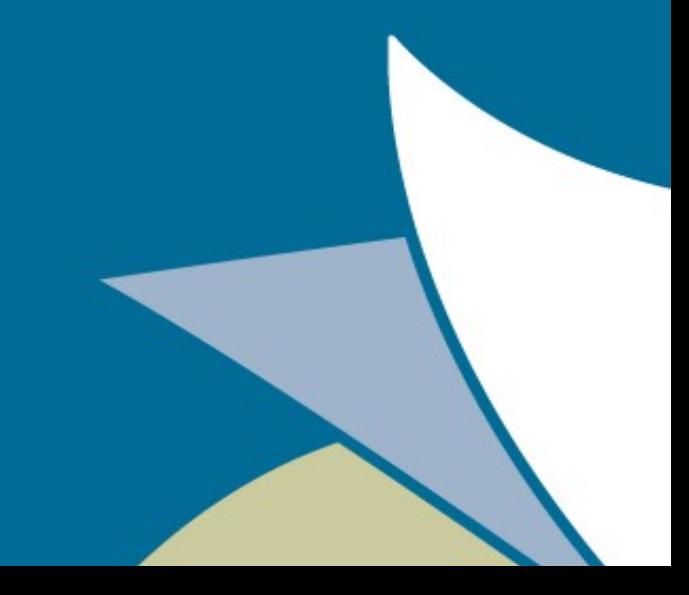

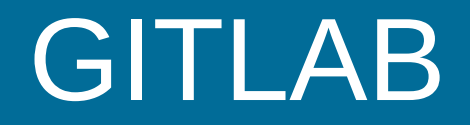

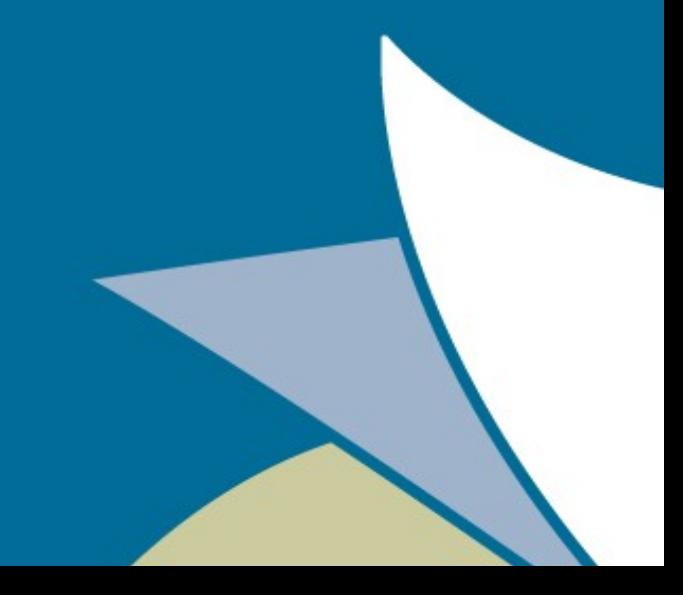

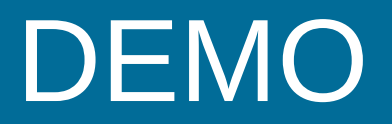

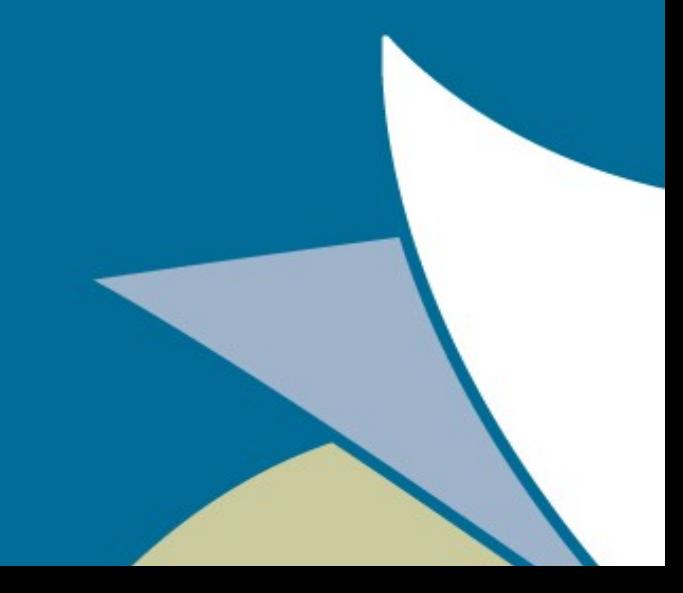

#### SORULAR?

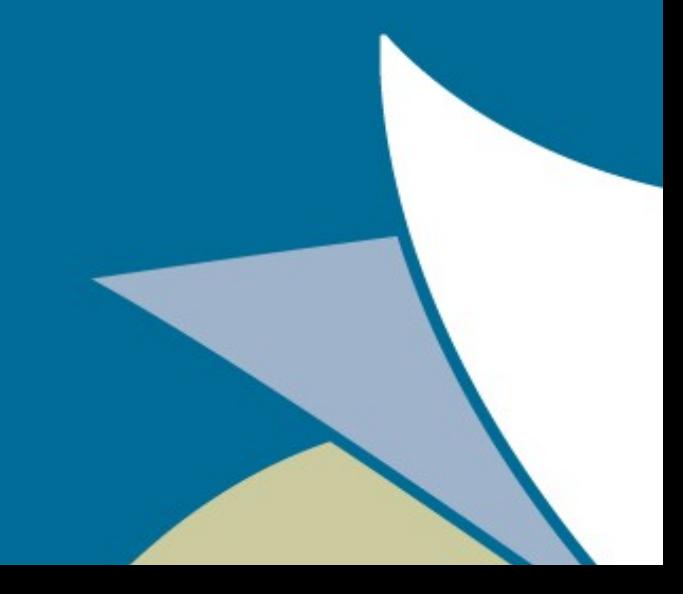